# **УТВЕРЖДАЮ**

Первый заместитель генерального директора - заместитель по научной работе ФГУП «ВНИИФТРИ»

oonac А.Н. Щипунов 2016 г.  $O<sub>2</sub>$ 

### **ИНСТРУКЦИЯ**

 $\widehat{\mathfrak{g}}_1$ 

 $\overline{a}$ 

Комплекты эталонные аппаратуры для высокоточного сравнения шкал времени GTR51

МЕТОДИКА ПОВЕРКИ

651-16-08 MII

1. p. 63663-16

р.п. Менделеево 2016 г.

### 1 Общие сведения

1.1 Настоящая методика поверки распространяется на комплекты эталонные аппаратуры для высокоточного сравнения шкал времени GTR51 (далее - аппаратура), зав. №№ 1309022, 1404003, 1404004, 1510237 и устанавливает порядок и объем ее первичной и периодической поверок.

1.2 Интервал между поверками - 1 год.

### 2 Операции поверки

2.1 При поверке аппаратуры выполнить работы в объеме, указанном в таблице 1.

Таблица 1

 $\mathbf{r}$ 

 $\ddot{\phantom{a}}$ 

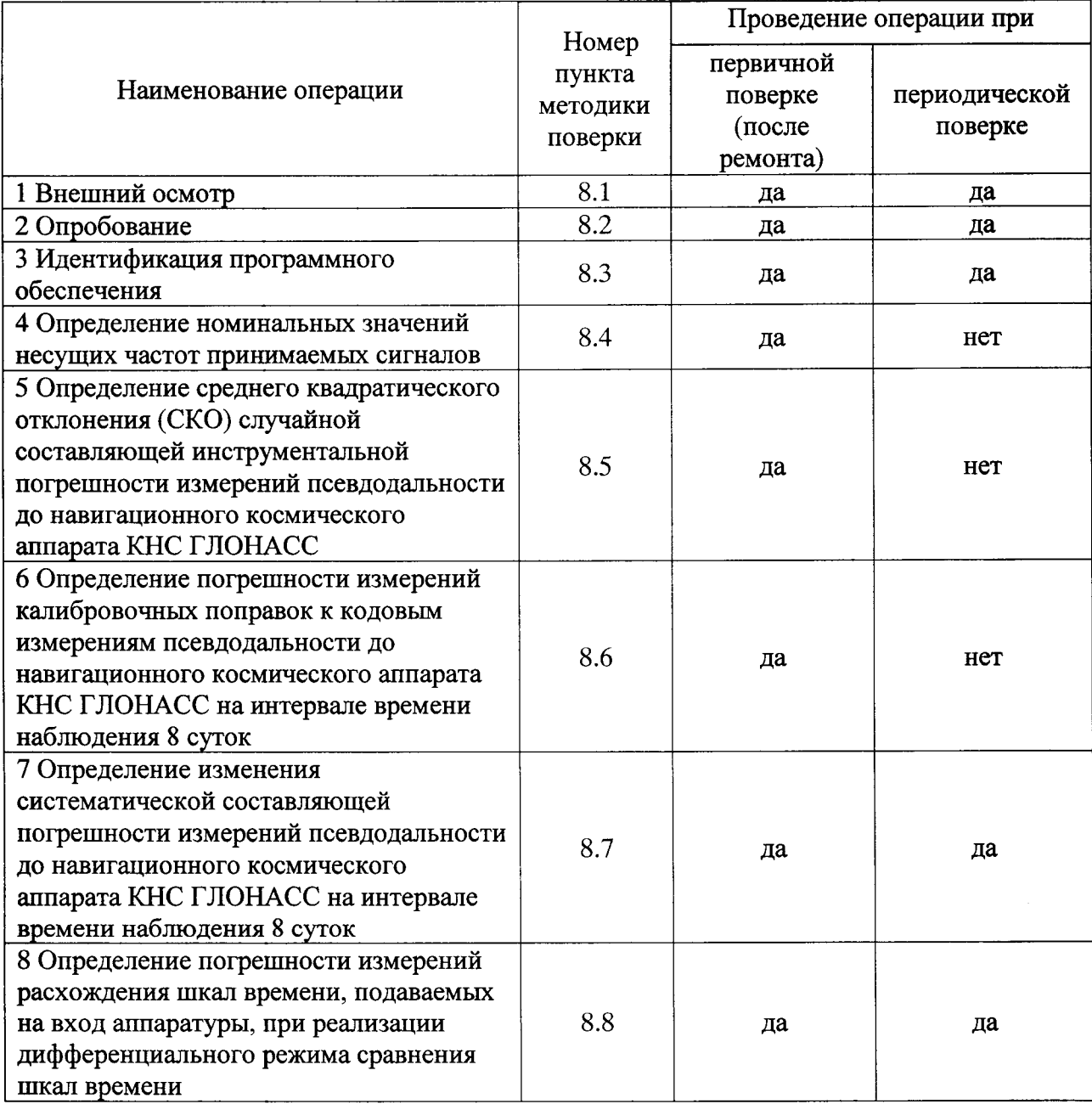

2.2 При получении отрицательных результатов при выполнении любой из операций поверка прекращается, аппаратура бракуется и отправляется в ремонт, либо для проведения настройки.

# 3 Средства поверки

3.1 При проведении поверки использовать эталоны и средства измерений, представленные в таблице 2.

Таблина 2

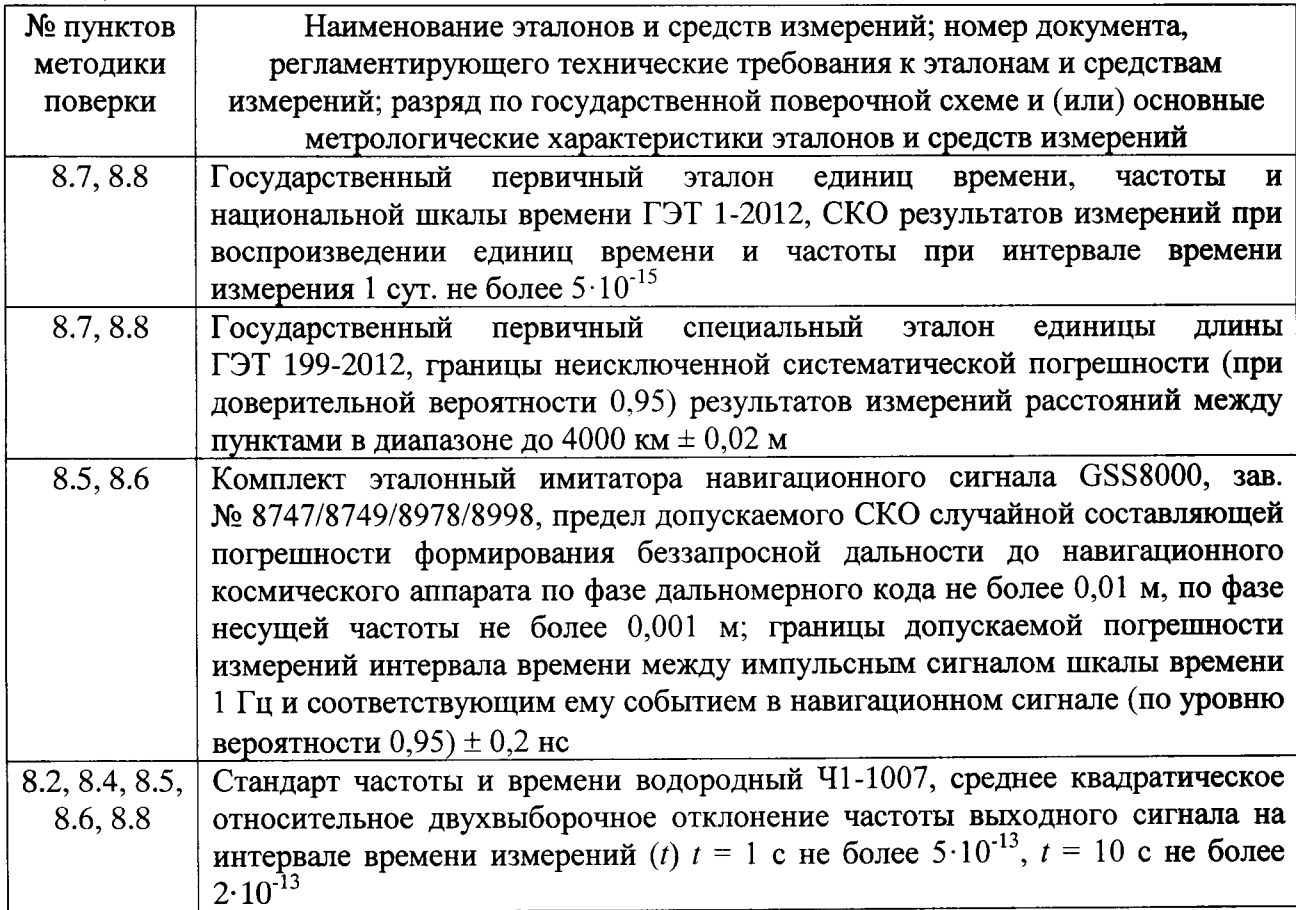

3.2 Допускается использование других средств измерений  $\mathbf{c}$ эталонов и метрологическими характеристиками, обеспечивающими определение метрологических характеристик поверяемой аппаратуры с требуемой точностью.

3.3 Применяемые средства измерений должны быть утверждённого типа, исправны и иметь действующие свидетельства о поверке, эталоны должны быть аттестованы.

### 4 Требования к квалификации поверителей

4.1 К проведению поверки аппаратуры допускается инженерно-технический персонал с высшим образованием, ознакомленный с руководством по эксплуатации (РЭ) и документацией по поверке, допущенный к работе с электроустановками напряжением до 1000 В и имеющий право на поверку (аттестованный в качестве поверителей).

# 5 Требования безопасности

5.1 При проведении поверки должны быть соблюдены требования безопасности в соответствии с ГОСТ 12.3.019-80.

5.2 К работе с аппаратурой допускаются лица, изучившие требования безопасности в соответствие с ГОСТ Р 51350-99, инструкцию по правилам и мерам безопасности и прошедшие инструктаж по технике безопасности на рабочем месте.

5.3 При проведении поверки необходимо принять меры защиты от статического напряжения, использовать антистатические заземленные браслеты и заземлённую оснастку. Запрещается проведение измерений при отсутствии или неисправности антистатических защитных устройств.

### 6 Условия поверки

6.1 Поверку проводить при следующих условиях:

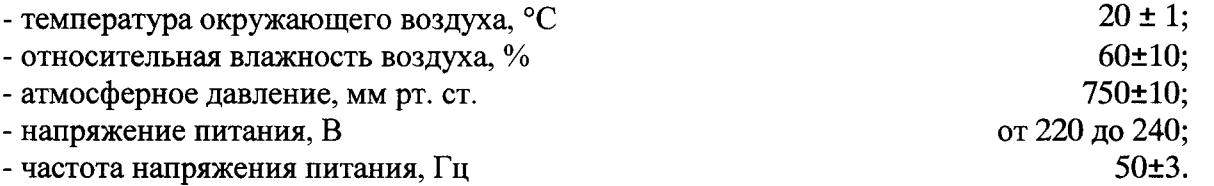

Для оборудования, размещаемого на открытом воздухе, должны соблюдаться условия в соответствие с требованиями технической документации.

#### 7 Подготовка к поверке

 $7.1$  Перед проведением поверки необходимо выполнить следующие подготовительные работы:

- выполнить операции, оговоренные в РЭ на поверяемую аппаратуру, по ее подготовке к работе;

- выполнить операции, оговоренные в РЭ на применяемые средства поверки, по их подготовке к измерениям.

# 8 Проведение поверки

8.1 Внешний осмотр

8.1.1 При внешнем осмотре проверить:

- отсутствие механических повреждений и ослабление элементов, четкость фиксации их положения:

- чёткость обозначений, чистоту и исправность разъёмов и гнёзд, наличие и целостность печатей и пломб;

- наличие маркировки согласно требованиям эксплуатационной документации.

8.1.2 Результаты поверки считать положительными, если выполняются все перечисленные требования. В противном случае аппаратура бракуется и отправляется в ремонт.

8.2 Опробование

8.2.1 Расположить антенну из состава аппаратуры на открытой площадке. Присоединить антенну к приемно-измерительному устройству из состава аппаратуры с помощью антенного кабеля.

8.2.2 Подать на входы приемно-измерительного устройства из состава аппаратуры синусоидальный сигнал частотой 10 МГц и импульсный сигнал частотой 1 Гц от стандарта частоты и времени. Подключить к приемно-измерительному устройству из состава аппаратуры монитор, клавиатуру и компьютерную мышь. Подать питание, включить аппаратуру путем нажатия соответствующей кнопки на лицевой панели приемноизмерительного устройства и дождаться установления рабочего режима работы.

8.2.3 Загрузить общее программное обеспечение аппаратуры и по истечении времени прогрева аппаратуры наблюдать в окне «Нотераде» информацию по времени в шкале времени UTC (поле «Last Status Update»), по состоянию (поле «State» должно быть «Measurement»), по количеству видимых навигационных космических аппаратов КНС

ГЛОНАСС, GPS и Galileo (поле «Satellites»), по опорным сигналам (поле «Ext.Ref.» должно быть «1 PPS: Connected», «10 MHz: Connected»), по диагностике (поле «Diagnostics» должно быть «No alert detected»).

8.2.4 Результаты поверки считать положительными, если по результатам опробования аппаратура обеспечивает прием опорных сигналов частоты 10 МГц и времени 1 PPS и проведение измерений по сигналам КНС ГЛОНАСС, GPS и Galileo. В противном случае аппаратура бракуется и отправляется в ремонт, либо для проведения настройки.

8.3 Идентификация программного обеспечения

8.3.1 Проверку соответствия заявленных идентификационных данных программного обеспечения (ПО) аппаратуры проводить в следующей последовательности:

- проверить идентификационное наименование общего ПО аппаратуры;

- проверить идентификационное наименование ПО навигационного модуля;

- проверить номер версии общего ПО аппаратуры;

- проверить номер версии ПО навигационного модуля.

8.3.2 Результаты поверки считать положительными, если идентификационные ланные ПО соответствуют идентификационным данным, приведенным в таблице 3. В противном случае аппаратура бракуется и отправляется в ремонт, либо для проведения настройки.

Таблина 3

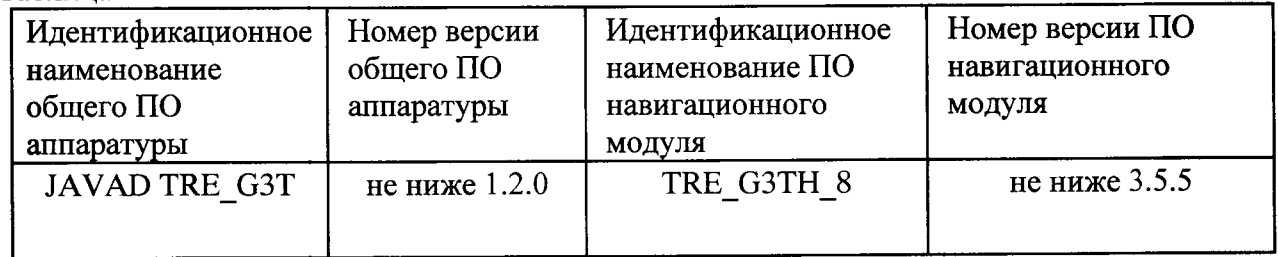

8.4 Определение номинальных значений несущих частот принимаемых сигналов

8.4.1 Расположить антенну из состава аппаратуры на открытой площадке. Присоединить антенну к приемно-измерительному устройству из состава аппаратуры с помошью антенного кабеля.

8.4.2 Подать на входы приемно-измерительного устройства из состава аппаратуры синусоидальный сигнал частотой 10 МГц и импульсный сигнал частотой 1 Гц от стандарта частоты и времени. Подключить к приемно-измерительному устройству из состава аппаратуры монитор, клавиатуру и компьютерную мышь. Подать питание, включить аппаратуру путем нажатия соответствующей кнопки на лицевой панели приемноизмерительного устройства и дождаться установления рабочего режима работы.

8.4.3 Провести измерения текущих навигационных параметров по сигналам КНС ГЛОНАСС, GPS и Galileo аппаратурой в течение 1 суток. По окончании измерений проконтролировать наличие измерительной информации (файлы формата Rinex) аппаратуры по сигналам КНС ГЛОНАСС (L1, L2, литеры рабочих частот от минус 7 до 6), GPS (L1, L2, L5), Galileo (E1, E5a).

8.4.4 Результаты поверки считать положительными, если по результатам измерений аппаратуры в наличии измерительная информация по сигналам КНС ГЛОНАСС (L1, L2, литеры рабочих частот от минус 7 до 6), GPS (L1, L2, L5), Galileo (E1, E5a), что свидетельствует о том, что сигналы КНС ГЛОНАСС, GPS и Galileo, принимаемые аппаратурой, соответствуют интерфейсным контрольным документам КНС ГЛОНАСС, GPS и Galileo, а, следовательно, номинальные значения несущих частот принимаемых сигналов соответствуют:

KHC ГЛОНАСС (L1)  $1602 + n \cdot 0,5625$  MFu;

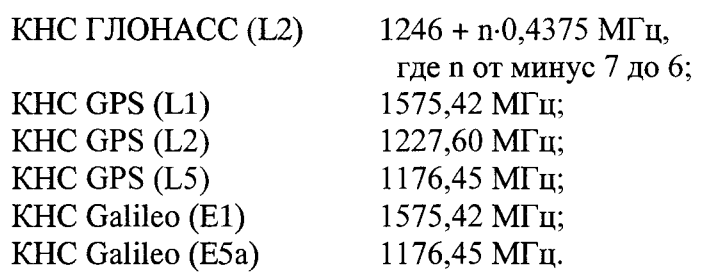

В противном случае аппаратура бракуется и отправляется в ремонт, либо для проведения настройки.

8.5 Определение СКО случайной составляющей инструментальной погрешности измерений псевдодальности до навигационного космического аппарата КНС ГЛОНАСС

8.5.1 Собрать рабочее место в соответствии с рисунком 1. При определении СКО случайной составляющей инструментальной погрешности измерений псевдодальности сигналы от имитатора сигналов подать непосредственно к приемно-измерительному устройству из состава аппаратуры (антенна из состава аппаратуры не используется).

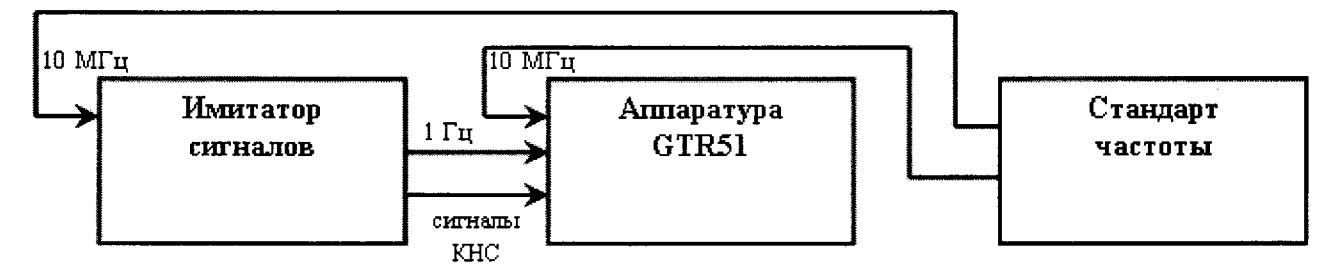

Рисунок 1 - Схема рабочего места для определения допускаемого СКО случайной составJIяющей инструментальной погрешности измерений псевдодальности до навигационного космического аппарата

8.5.2 Подать питание, включить аппаратуру, имитатор сигналов и дождаться установления рабочего режима работы для каждого из средств.

8.5.3 Сформировать и воспроизвести на имитаторе сигналов сценарий для неподвижного объекта с координатами Х, Y, Z и сигналами КНС ГЛОНАСС (L1, L2, литеры рабочих частот от минус 7 до 6) и GPS.

8.5.4 Загрузить общее программное обеспечение аппаратуры и ввести в окне  $\infty$ Site $\&$ Time Reference Settings» значения координат X, Y, Z и группового времени запаздывания навигационных сигналов и сигналов шкалы времени в кабелях. Провести измерения текущих навигационных параметров по сигналам КНС ГЛОНАСС и GPS аппаратурой в течение 1 суток. По окончании измерений проконтролировать наличие измерительной информации (файлы формата Rinex) аппаратуры по сигналам КНС ГЛОНАСС (L1, L2, литеры рабочих частот от минус 7 до 6) и GPS, а также файла с измерительной информацией имитатора сигналов.

8.5.5 Для определения СКО случайной составляющей инструментальной погрешности измерений псевдодальности по фазе дальномерного кода (кодовые измерения) рассчитать i-ые разности псевдодальности аппаратуры и имитатора сигналов по формуле (1)

 $\Delta S_i = S_i - S_{i \text{ unum}}, \tag{1}$ 

где  $S_i$  - i-oe значение кодовой псевдодальности аппаратуры на интервале времени осреднения 30 с (30,60, ...с);

 $S_{i~uum}$  - i-oe значение псевдодальности имитатора сигналов на каждые 30 с (30, 60, ...с).

8.5.6 На интервале времени нахождения навигационного космического аппарата в зоне радиовидимости аппаратуры определить СКО результата измерений для разностей  $\Delta S_i$ по формуле  $(2)$ :

$$
\sigma_{S} = \sqrt{\frac{I}{N - I}} \sum_{i=1}^{N} \left( \Delta S_{i} - \overline{\Delta S_{i}} \right)^{2}, \qquad (2)
$$

где  $\overline{\Delta S}_i = \frac{1}{N} \sum_{i=1}^{N} \Delta S_i$  – среднее значение i-ых разностей псевдодальности

аппаратуры и имитатора сигналов на интервале времени нахождения навигационного космического аппарата в зоне радиовидимости аппаратуры.

СКО случайной составляющей инструментальной погрешности измерений псевдодальности по фазе дальномерного кода (кодовые измерения) определить по сигналам КНС ГЛОНАСС в частотных диапазонах L1 и L2.

определения СКО случайной составляющей инструментальной 8.5.7 Для погрешности измерений псевдодальности по фазе несущей частоты (фазовые измерения) рассчитать i-ые разности псевдофаз, измеренных аппаратурой в частотных диапазонах L1 и L2 КНС ГЛОНАСС, по формуле (3):

$$
\Delta L_i = L_{i1} \lambda_{k1} - L_{i2} \lambda_{k2},\tag{3}
$$

где  $L_{i1}$  и  $L_{i2}$  – i-ые значения псевдофазы, измеренные аппаратурой в частотных диапазонах L1 и L2, на интервале времени осреднения 30 с (30, 60, ...с);

 $\lambda_{kl}$  и  $\lambda_{k2}$  – длины волн несущих для литеров рабочих частот КНС ГЛОНАСС (от минус 7 до 6) в частотных диапазонах L1 и L2.

8.5.8 На интервале времени нахождения навигационного космического аппарата в зоне радиовидимости аппаратуры исключить из i-ых разностей псевдофаз, измеренных аппаратурой в частотных диапазонах L1 и L2 КНС ГЛОНАСС, значение фазовой неоднозначности по формуле (4):

$$
\Delta \Delta L_i = \Delta L_i - \lambda_k n, \tag{4}
$$

где  $\lambda_k n$  - значение фазовой неоднозначности.

8.5.9 На интервале времени нахождения навигационного космического аппарата в зоне радиовидимости аппаратуры определить СКО результата измерений для разностей  $\Delta\Delta L_i$  по формуле (5):

$$
\sigma_L = \sqrt{\frac{I}{N - I}} \sum_{i = I}^{N} \left( \Delta \Delta L_i - \overline{\Delta \Delta L}_i \right)^2 , \qquad (5)
$$

где  $\overline{A\Delta L}_i = \frac{1}{N} \sum_{i=1}^{N} \Delta \Delta L_i$  - среднее значение i-ых разностей псевдофаз, измеренных

аппаратурой в частотных диапазонах L1 и L2 КНС ГЛОНАСС, за исключением фазовой неоднозначности на интервале времени нахождения навигационного космического аппарата в зоне радиовидимости аппаратуры;

 $N$  – количество измерений.

8.5.10 Результаты поверки считать положительными, если значения СКО случайной псевдодальности измерений ДО инструментальной погрешности составляющей навигационного космического аппарата КНС ГЛОНАСС по фазе дальномерного кода не более 0,15 м, по фазе несущей частоты не более 0,001 м. В противном случае аппаратура бракуется и отправляется в ремонт, либо для проведения настройки.

8.6 Определение погрешности измерений калибровочных поправок к кодовым измерениям псевдодальности до навигационного космического аппарата КНС ГЛОНАСС на интервале времени наблюдения 8 суток

8.6.1 Использовать рабочее место в соответствие с рисунком 1. При определении погрешности измерений калибровочных поправок к кодовым измерениям псевдодальности сигналы от имитатора сигналов подать непосредственно к приемно-измерительному устройству из состава аппаратуры (антенна из состава аппаратуры не используется).

8.6.2 Подать питание, включить аппаратуру, имитатор сигналов и дождаться установления рабочего режима работы для каждого из средств.

8.6.3 Сформировать и воспроизвести на имитаторе сигналов сценарий для неподвижного объекта с координатами Х, Ү, Z и сигналами КНС ГЛОНАСС (L1, L2, литеры рабочих частот от минус 7 до 6) и GPS.

8.6.4 Загрузить общее программное обеспечение аппаратуры и ввести в окне «Site&Time Reference Settings» значения координат X, Y, Z и группового времени запаздывания навигационных сигналов и сигналов шкалы времени в кабелях. Провести измерения текущих навигационных параметров по сигналам КНС ГЛОНАСС и GPS аппаратурой в течение 1 суток. По окончании измерений проконтролировать наличие измерительной информации (файлы формата Rinex) аппаратуры по сигналам КНС ГЛОНАСС (L1, L2, литеры рабочих частот от минус 7 до 6) и GPS, а также файла с измерительной информацией имитатора сигналов.

Примечание: допускается использование измерительной информации аппаратуры и имитатора сигналов, полученной в п. 8.5 настоящей Методики.

8.6.5 Рассчитать калибровочные поправки аппаратуры к кодовым измерениям псевдодальности по сигналам КНС ГЛОНАСС (L1, L2, литеры рабочих частот от минус 7 до 6) как среднесуточные значения разностей псевдодальности аппаратуры и имитатора сигналов. Загрузить общее программное обеспечение аппаратуры и ввести в окне «Calibration Delays» рассчитанные значения калибровочных поправок аппаратуры к кодовым измерениям псевдодальности по сигналам КНС ГЛОНАСС.

8.6.6 Провести измерения текущих навигационных параметров по сигналам КНС ГЛОНАСС и GPS аппаратурой на интервале времени наблюдения 8 суток. По окончании измерений проконтролировать наличие измерительной информации (файлы формата Rinex) аппаратуры по сигналам КНС ГЛОНАСС (L1, L2, литеры рабочих частот от минус 7 до 6) и GPS, а также файла с измерительной информацией имитатора сигналов.

8.6.7 Определить погрешности измерений калибровочных поправок к кодовым измерениям псевдодальности по сигналам КНС ГЛОНАСС как среднесуточные значения разностей псевдодальности аппаратуры и имитатора сигналов по сигналам КНС ГЛОНАСС (L1, L2, литеры рабочих частот от минус 7 до 6) по формуле (6):

$$
\Delta \Delta S_k = \frac{1}{M} \sum_{i=1}^{M} \Delta S_i, \qquad (6)
$$

где  $\Delta S_i$  - значения разностей кодовой псевдодальности аппаратуры на интервале времени осреднения 30 с и псевдодальности имитатора сигналов на каждые 30 с (30, 60, ...с);

М - количество і-ых разностей псевдодальности на интервале времени наблюдения 1 сутки;

 $k = 1...8$  – индекс, обозначающий номер суток.

8.6.8 Результаты поверки считать положительными, если значения погрешности измерений калибровочных поправок к кодовым измерениям псевдодальности до навигационного космического аппарата КНС ГЛОНАСС на интервале времени наблюдения 8 суток находятся в пределах  $\pm$  0,06 м. В противном случае аппаратура бракуется и отправляется в ремонт, либо для проведения настройки.

8.7 Определение изменения систематической составляющей погрешности измерений псевдодальности до навигационного космического аппарата КНС ГЛОНАСС на интервале времени наблюдения 8 суток

8.7.1 При определении изменения систематической составляющей погрешности измерений псевдодальности использовать два комплекта аппаратуры. Расположить антенны из состава аппаратуры на пунктах с известными координатами Х, Ү, Z, например, на пунктах из состава государственного первичного специального эталона единицы длины ГЭТ 199-2012. Присоединить антенны к приемно-измерительным устройствам из состава аппаратуры с помошью антенных кабелей.

8.7.2 Подать на входы приемно-измерительных устройств из состава аппаратуры синусоидальный сигнал частотой 10 МГц и импульсный сигнал шкалы времени частотой 1 Гц от эталона единиц времени и частоты, например, от государственного первичного эталона единиц времени, частоты и национальной шкалы времени ГЭТ 1-2012. Подключить к приемно-измерительным устройствам из состава аппаратуры монитор, клавиатуру и компьютерную мышь. Подать включить питание, аппаратуру путем нажатия соответствующей кнопки на лицевой панели приемно-измерительного устройства и дождаться установления рабочего режима работы.

8.7.3 Загрузить общее программное обеспечение аппаратуры, ввести в окне «Site&Time Reference Settings» значения координат X, Y, Z и группового времени запаздывания навигационных сигналов в антенном кабеле и сигналов шкалы времени от эталона единиц времени и частоты в радиочастотном кабеле, ввести в окне «Calibration Delays» калибровочных поправок аппаратуры значения к кодовым измерениям псевдодальности сигналам ГЛОНАСС.  $\overline{10}$ **KHC** Провести измерения текуших навигационных параметров по сигналам КНС ГЛОНАСС и GPS аппаратурой на интервале времени наблюдения 8 суток. По окончании измерений проконтролировать наличие измерительной информации (файлы формата Rinex) аппаратуры по сигналам КНС ГЛОНАСС (L1, L2, литеры рабочих частот от минус 7 до 6) и GPS.

8.7.4 Рассчитать среднесуточные значения разностей псевдодальности двух комплектов аппаратуры по сигналам КНС ГЛОНАСС (L1, L2, литеры рабочих частот от **ми**нус 7 до 6) по формуле (7):

$$
\Delta \Delta S_k = \frac{1}{M} \sum_{i=1}^{M} \left( \Delta S_i - \Delta R_i \right),\tag{7}
$$

где  $\Delta S_i$  – значения разностей кодовой псевдодальности двух комплектов аппаратуры на интервале времени осреднения 30 с (30, 60, ... с);

 $\Delta R_i$  – значения разностей хода сигнала от навигационного космического аппарата до антенн аппаратуры на каждые 30 с (30, 60, ... с);

М - количество і-ых разностей псевдодальности на интервале времени наблюдения 1 сутки;

 $k = 1...8$  – индекс, обозначающий номер суток.

8.7.5 Аппроксимировать средние значения  $k$ - $b$ IX суточных разностей псевдодальности двух комплектов аппаратуры по сигналам КНС ГЛОНАСС линейных полиномом  $P_k$  и рассчитать значения линейного полинома для первых (k=1) и 8-ых (k=8) суток.

8.7.6 Определить пределы изменения систематической составляющей погрешности измерений псевдодальности до навигационного космического аппарата КНС ГЛОНАСС на интервале времени наблюдения 8 суток, как пределы, в которых находятся значения разности линейного полинома  $P_k$  для первых (k=1) и 8-ых (k=8) суток.

8.7.7 Результаты поверки считать положительными, если значения изменения систематической составляющей погрешности измерений псевдодальности ДО навигационного космического аппарата КНС ГЛОНАСС на интервале времени наблюдения

 $-9-$ 

8 суток находятся в пределах  $\pm$  0,1 м. В противном случае аппаратура бракуется и отправляется в ремонт, либо для проведения настройки.

8.8 Определение погрешности измерений расхождения шкал времени, подаваемых на вход аппаратуры, при реализации дифференциального режима сравнения шкал времени

8.8.1 При определении погрешности измерений расхождения шкал времени использовать два комплекта аппаратуры. Расположить антенны из состава аппаратуры на пунктах с известными координатами X, Y, Z, расположенных на расстоянии друг от друга от 800 до 1000 м, например, на пунктах из состава ГЭТ 199-2012. Присоединить антенны к приемно-измерительным устройствам из состава аппаратуры с помощью антенных кабелей.

8.8.2 Подать на входы приемно-измерительного устройства из состава первого комплекта аппаратуры синусоидальный сигнал частотой 10 МГц и импульсный сигнал шкалы времени частотой 1 Гц от эталона единиц времени и частоты, например, от ГЭТ 1-2012, на входы приемно-измерительного устройства из состава второго комплекта аппаратуры синусоидальный сигнал частотой 10 МГц и импульсный сигнал шкалы времени частотой 1 Гц от стандарта частоты и времени. Подключить к приемно-измерительным устройствам из состава аппаратуры монитор, клавиатуру и компьютерную мышь. Подать питание, включить аппаратуру путем нажатия соответствующей кнопки на лицевой панели приемно-измерительного устройства и дождаться установления рабочего режима работы.

8.8.3 Загрузить общее программное обеспечение аппаратуры, ввести в окне «Site&Time Reference Settings» значения координат X, Y, Z и группового времени запаздывания навигационных сигналов в антенном кабеле и сигналов шкалы времени от эталона единиц времени и частоты (стандарта частоты и времени) в радиочастотном кабеле, ввести в окне «Calibration Delays» значения калибровочных поправок аппаратуры к кодовым измерениям псевдодальности по сигналам КНС ГЛОНАСС. Провести измерения текущих навигационных параметров по сигналам КНС ГЛОНАСС и GPS аппаратурой на интервале времени наблюдения 10 суток. По окончании измерений проконтролировать наличие измерительной информации (файлы формата CGGTTS) аппаратуры по сигналам КНС ГЛОНАСС (L1, L2, литеры рабочих частот от минус 7 до 6) и GPS.

8.8.4 Провести измерения расхождений шкал времени, подаваемых на входы приемно-измерительных устройств первого и второго комплектов аппаратуры, на 1-ые и 10ые сутки интервала времени наблюдения с использованием эталона-переносчика единиц времени и частоты, например, из состава ГЭТ1-2012. Аппроксимировать результаты измерений расхождений шкал времени, полученные с использованием эталона-переносчика, линейным полиномом  $P_k$ <sup>'</sup> и рассчитать значения линейного полинома на каждые k-ые сутки  $(k = 1...10)$ .

8.8.5 Рассчитать среднесуточные значения расхождения шкал времени, подаваемых на входы приемно-измерительных устройств первого и второго комплектов аппаратуры,  $\Delta T_k$ на каждые k-ые сутки  $(k = 1...10)$  путем обработки измерительной информации (файлов формата CGGTTS) аппаратуры по сигналам КНС ГЛОНАСС.

8.8.6 Определить погрешность измерений расхождения шкал времени, подаваемых на входы первого и второго комплектов аппаратуры, как разность значений расхождений шкал времени, рассчитываемых по результатам обработки файлов формата CGGTTS и измеренных с использованием эталона-переносчика по формуле (8):

$$
\Delta\Delta T_k = \Delta T_k - P_k,
$$

 $(8)$ 

где  $k = 1...10 - n$ ндекс, обозначающий номер суток.

8.8.7 Результаты поверки считать положительными, если значения погрешности измерений расхождения шкал времени, подаваемых на вход аппаратуры, при реализации дифференциального режима сравнения шкал времени находятся в пределах  $\pm$  1 нс. В противном случае аппаратура бракуется и отправляется в ремонт, либо для проведения настройки.

#### 9 Оформление результатов поверки

9.1 При положительных результатах поверки на аппаратуру выдается свидетельство установленной формы.

9.2 На оборотной стороне свидетельства о поверке записываются результаты поверки.

9.3 В случае отрицательных результатов поверки поверяемая аппаратура к дальнейшему применению не допускается. На него выдается извещение о непригодности к дальнейшей эксплуатации с указанием причин браковки.

Заместитель начальника НИО-8 по научной работе ФГУП «ВНИИФТРИ»

Начальник лаборатории № 841 ФГУП «ВНИИФТРИ»

В.Н. Федотов

 $\mu$ . Печерица